## Ergebnis-Explorer

Mit diesem kleinen Helfer kannst du die **Umfrageergebnisse re!ektieren** und dich auf die Diskussion im Team **vorbereiten**.

- 1 Sieh dir die **Scores und Kommentare** an und schreibe deine **wichtigsten Erkenntnisse** auf (Tipps auf S. 2 & 3).
- 2 **Notiere die Themen**, die du diskutieren möchtest, auf **Post-its.** So kannst du sie leichter mit dem Team teilen.

- Welche Themen kommen in den Kommentaren zum Ausdruck?
- Welche davon sind für dein Team relevant?
- Was hast bzgl. dieser Themen selbst beobachtet?
- Was sind mögliche Ursachen?
- Welche zusätzlichen Informationen sind erforderlich, um die Themen anzugehen?

Feedback geben

**Ergebnisse explorieren** Veränderungen anstossen

Verbesserungen umsetzen

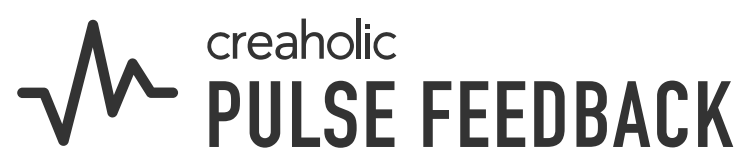

## Was häufig gefällt Was häufig gewünscht wird

### **Fragen zur Reflexion**

Dies ist der zweite Schritt auf deiner Reise zur Verbesserung der Zusammenarbeit mit Pulse Feedback.

**30-60 Minuten**

**Nächster Schritt** Stosst Veränderungen an, indem ihr die Ergebnisse im Team besprecht. Dabei hilft unser [Leitfaden für die](https://www.start-pulse.com/media/pages/downloads/e407b63348-1690458618/pulse-feedback-leitfaden-ergebnisdiskussion.pdf)  [Ergebnisdiskussion](https://www.start-pulse.com/media/pages/downloads/e407b63348-1690458618/pulse-feedback-leitfaden-ergebnisdiskussion.pdf).

€

# Wie lese ich die Ergebnisse?

### **Scores**

Es gibt keine «guten» oder «schlechten» Scores per Definition. Die Ergebnisse müssen immer in den Kontext der aktuellen Teamsituation gestellt werden.

## **Kommentare**

Scores sollten nicht isoliert, sondern im Zusammenhang mit den Kommentaren interpretiert werden. Wichtig ist, dass die Ergebnisse in den Teams besprochen und weiter vertieft werden.

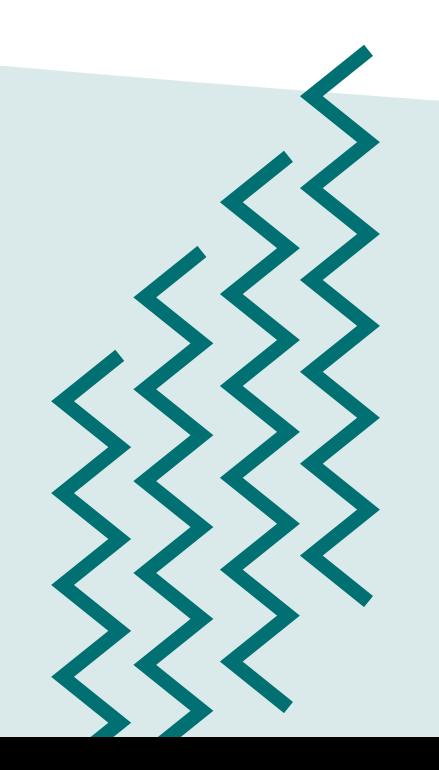

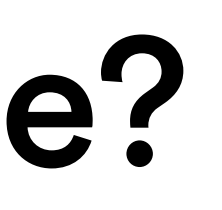

We creaholic<br>We pill SF FFFNRACK

Dom recurse

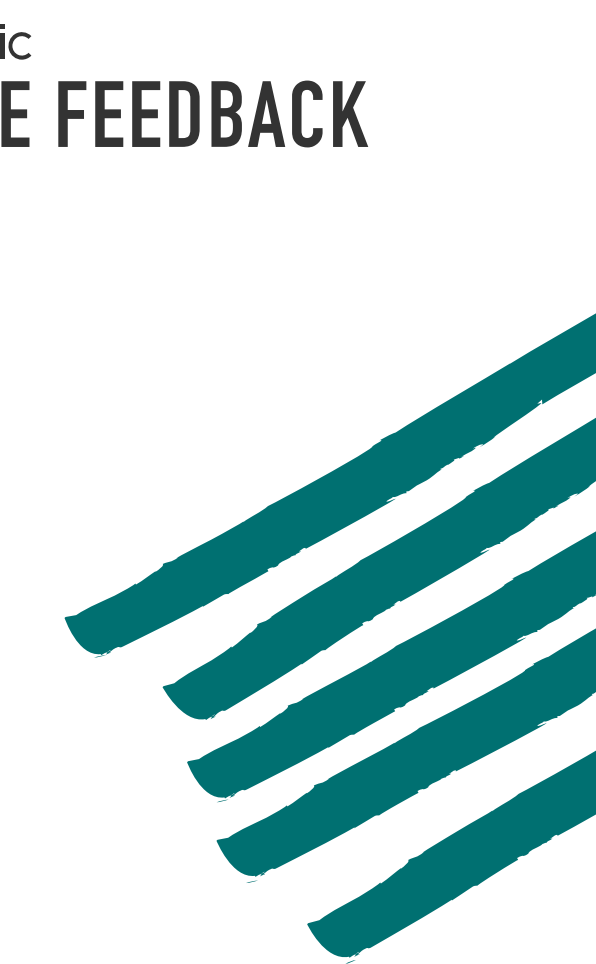

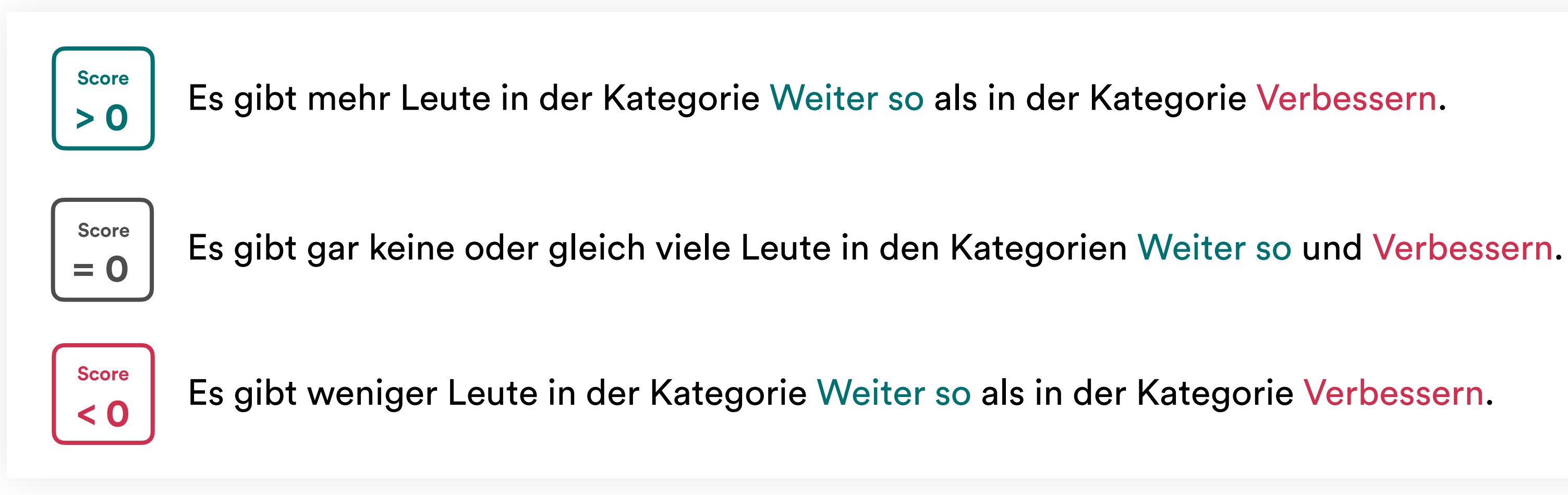

## Hier können die Ergebnisse anderer Teams, Abteilungen und Umfragen angeschaut und miteinander verglichen werden.

Die Ergebnisse können als PDF exportiert werden. Materialen zur Ergebnisdiskussion finden sich hier.

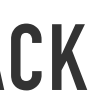

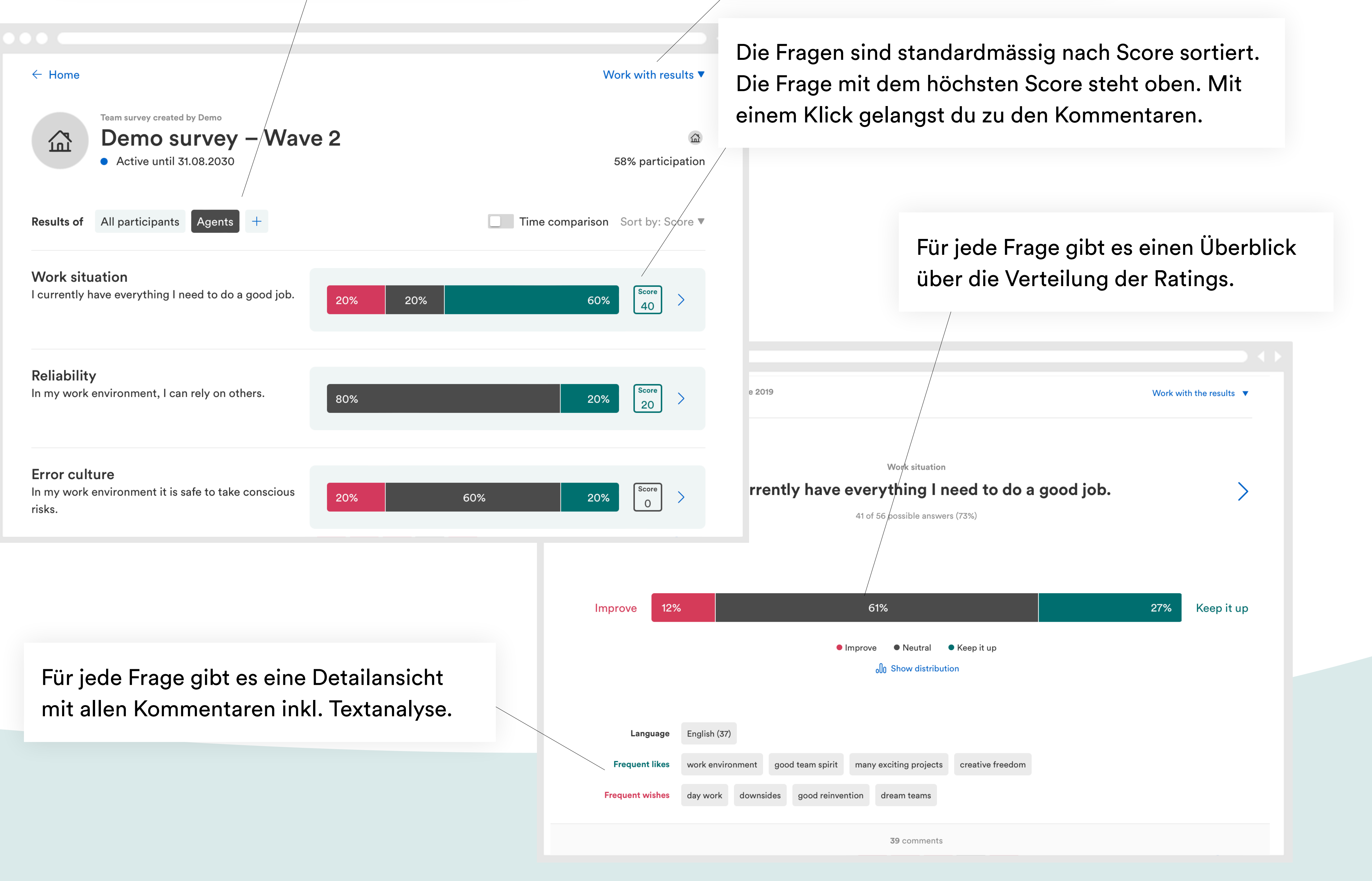

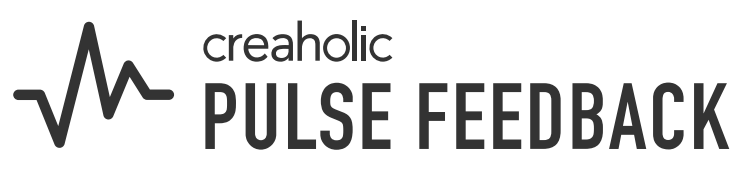